### МИНИСТЕРСТВО НАУКИ И ВЫСШЕГО ОБРАЗОВАНИЯ РОССИЙСКОЙ ФЕДЕРАЦИИ федеральное государственное автономное образовательное учреждение высшего образования "САНКТ-ПЕТЕРБУРГСКИЙ ГОСУДАРСТВЕННЫЙ УНИВЕРСИТЕТ АЭРОКОСМИЧЕСКОГО ПРИБОРОСТРОЕНИЯ"

Кафедра № 85

### УТВЕРЖДАЮ

Руководитель направления

### д- р юрид. наук, доцент

(должность, уч. степень, звание)

Е.В. Болотина

(инициалы, фамилия) (подпись) «22» июня 2023 г

### РАБОЧАЯ ПРОГРАММА ДИСЦИПЛИНЫ

«Информационные технологии в юридической деятельности» (Наименование дисциплины)

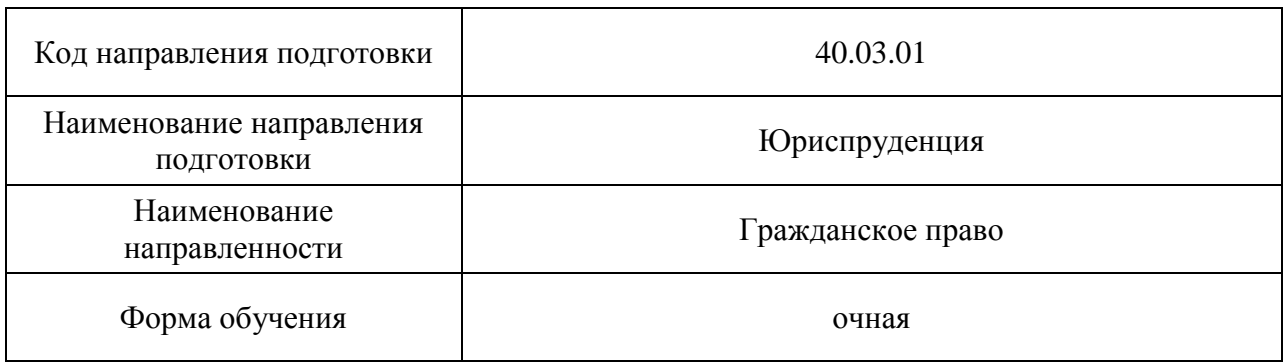

## Лист согласования рабочей программы дисциплины

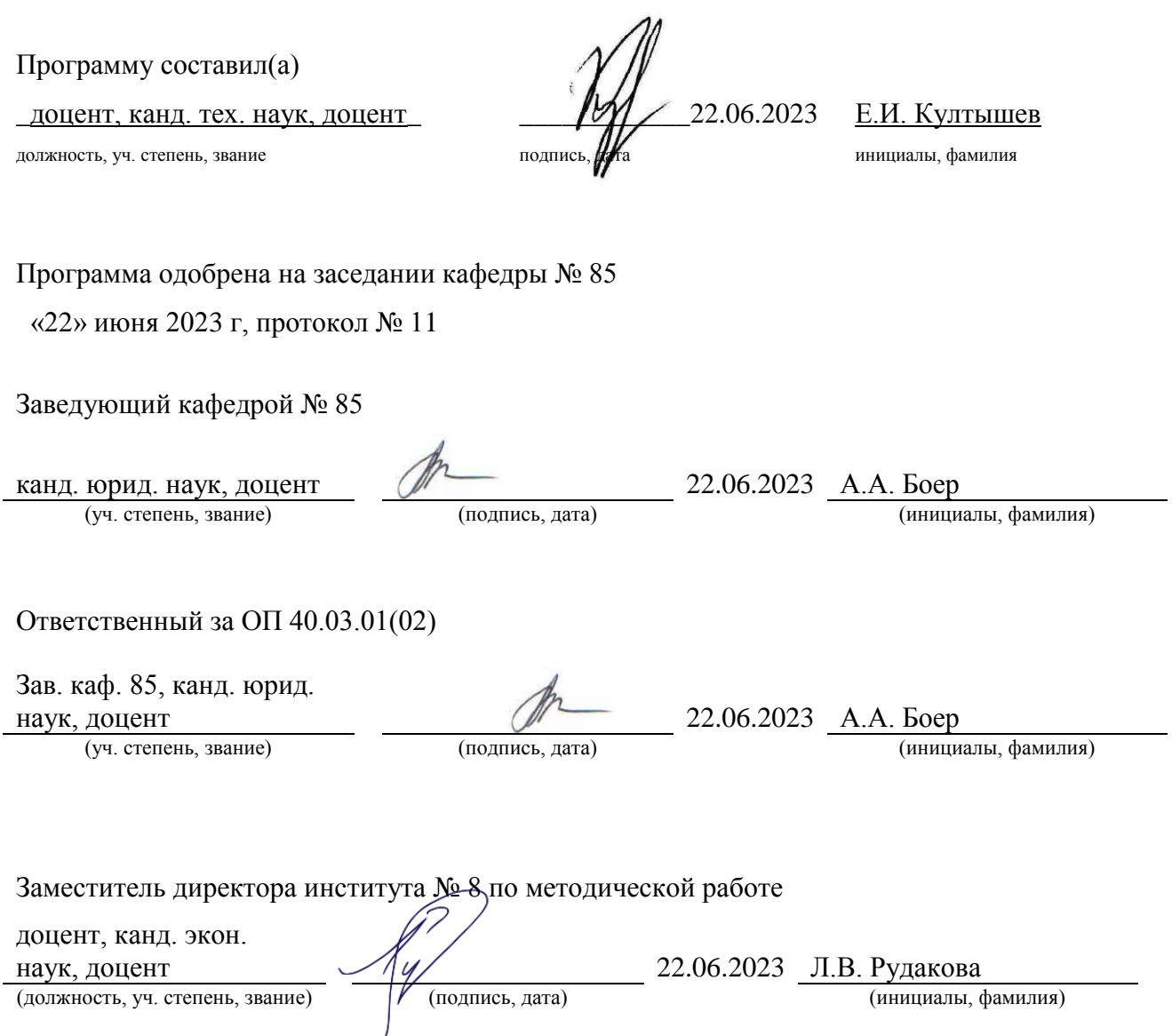

#### Аннотация

Дисциплина «Информационные технологии в юридической деятельности» входит в образовательную программу высшего образования – программу бакалавриата по направлению подготовки 40.03.01 «Юриспруденция» направленности «Гражданское право». Дисциплина реализуется кафедрой «№85».

Дисциплина нацелена на формирование у выпускника следующих компетенций:

УК-1 «Способен осуществлять поиск, критический анализ и синтез информации, применять системный подход для решения поставленных задач»

УК-6 «Способен управлять своим временем, выстраивать и реализовывать траекторию саморазвития на основе принципов образования в течение всей жизни»

ОПК-8 «Способен целенаправленно и эффективно получать юридически значимую информацию из различных источников, включая правовые базы данных, решать задачи профессиональной деятельности с применением информационных технологий и с учетом требований информационной безопасности»

ОПК-9 «Способен понимать принципы работы современных информационных технологий и использовать их для решения задач профессиональной деятельности»

Содержание дисциплины охватывает круг вопросов, связанных с изучением и использованием современных информационных технологий, в том числе сквозных технологий, в юридической деятельности.

Преподавание дисциплины предусматривает следующие формы организации учебного процесса: лабораторные работы, самостоятельная работа обучающегося.

Программой дисциплины предусмотрены следующие виды контроля: текущий контроль успеваемости, промежуточная аттестация в форме экзамена.

Общая трудоемкость освоения дисциплины составляет 3 зачетных единицы, 108 часов.

Язык обучения по дисциплине «русский»

1. Перечень планируемых результатов обучения по дисциплине

1.1. Цели преподавания дисциплины

Целью учебной дисциплины «Информационные технологии в юридической деятельности» является формирование у студентов нового мышления, основанного на использовании новейших информационных и информационно-телекоммуникационных технологий, обучение студентов современным информационным технологиям, в том числе сквозным технологиям с целью их практического (прикладного) применения в юридической деятельности, в том числе получение студентами необходимых навыков работы с информационно-справочными системами, умению студентами создавать юридические документы в специализированных офисных программах, умению получать и использовать информацию из сети Интернет, знать и соблюдать основные требования информационной безопасности.

1.2. Дисциплина входит в состав обязательной части образовательной программы высшего образования (далее – ОП ВО).

1.3. Перечень планируемых результатов обучения по дисциплине, соотнесенных с планируемыми результатами освоения ОП ВО.

В результате изучения дисциплины обучающийся должен обладать следующими компетенциями или их частями. Компетенции и индикаторы их достижения приведены в таблице 1.

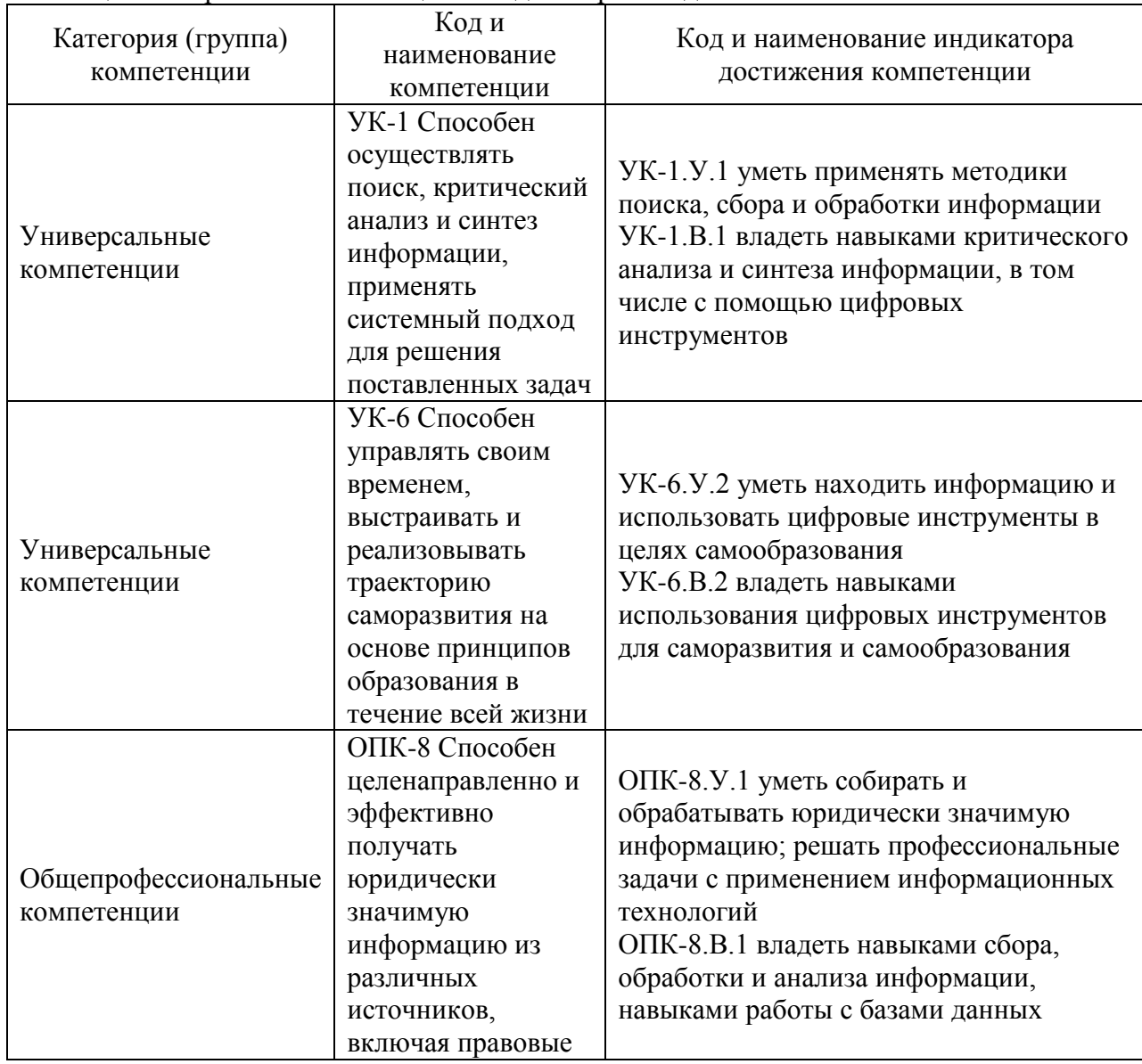

Таблица 1 – Перечень компетенций и индикаторов их достижения

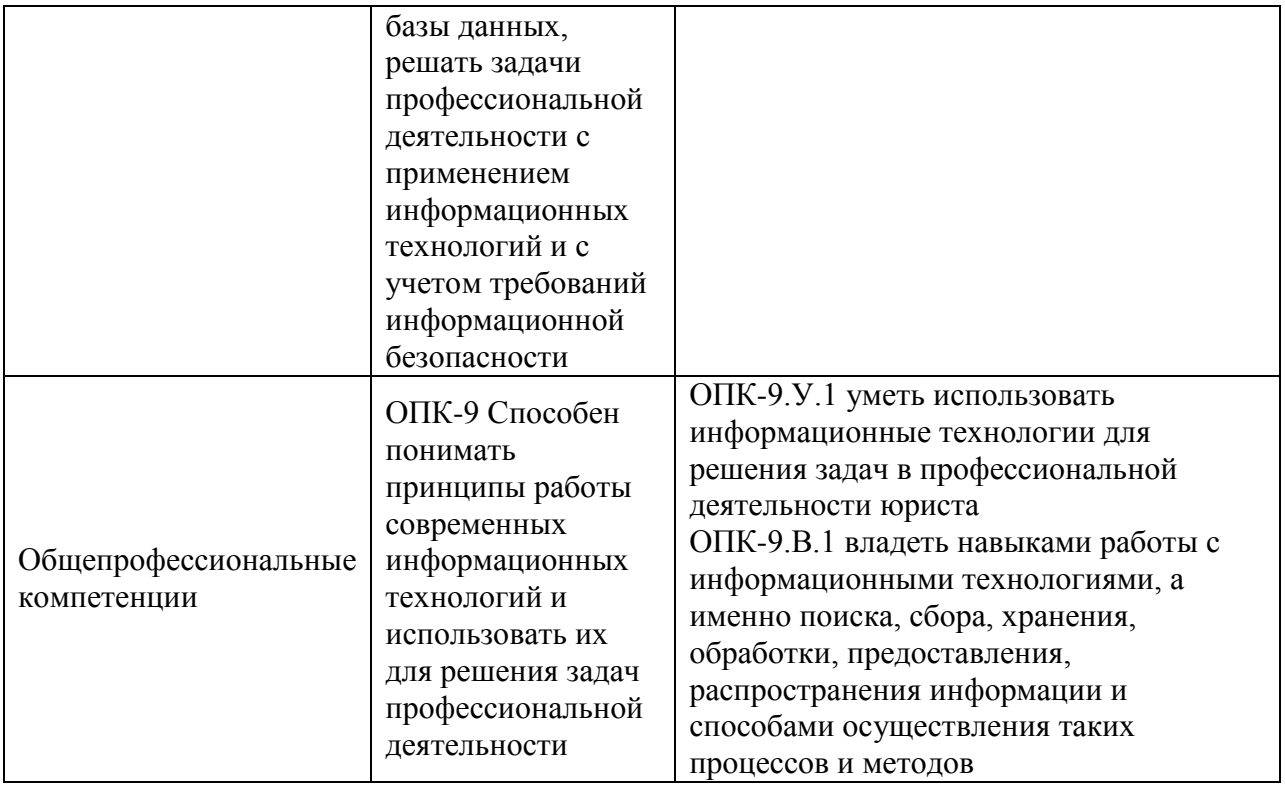

### 2. Место дисциплины в структуре ОП

Дисциплина может базироваться на знаниях, ранее приобретенных обучающимися при изучении следующих дисциплин:

«Информатика».

Знания, полученные при изучении материала данной дисциплины, имеют как самостоятельное значение, так и могут использоваться при изучении других дисциплин:

- «Производственная правоприменительная практика»,
- «Производственная преддипломная практика».

### 3. Объем и трудоемкость дисциплины

Данные об общем объеме дисциплины, трудоемкости отдельных видов учебной работы по дисциплине (и распределение этой трудоемкости по семестрам) представлены в таблине 2.

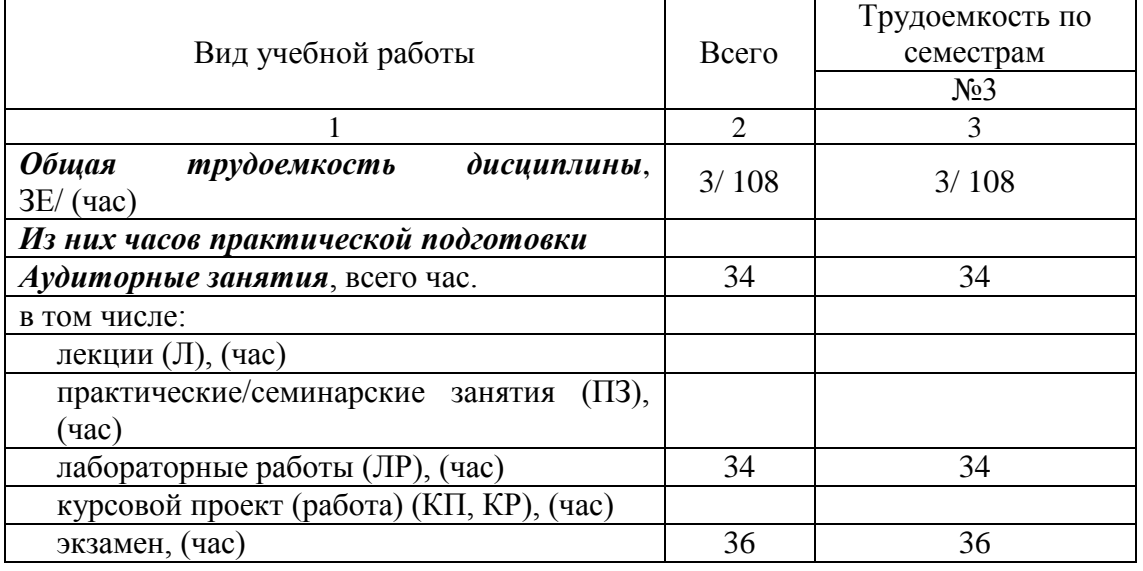

Таблица 2 – Объем и трудоемкость дисциплины

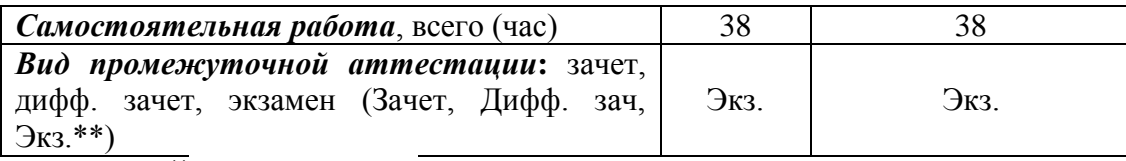

Примечание: **\*\***кандидатский экзамен

### 4. Содержание дисциплины

### 4.1. Распределение трудоемкости дисциплины по разделам и видам занятий. Разделы, темы дисциплины и их трудоемкость приведены в таблице 3.

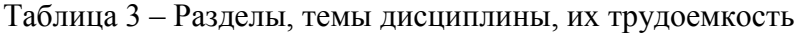

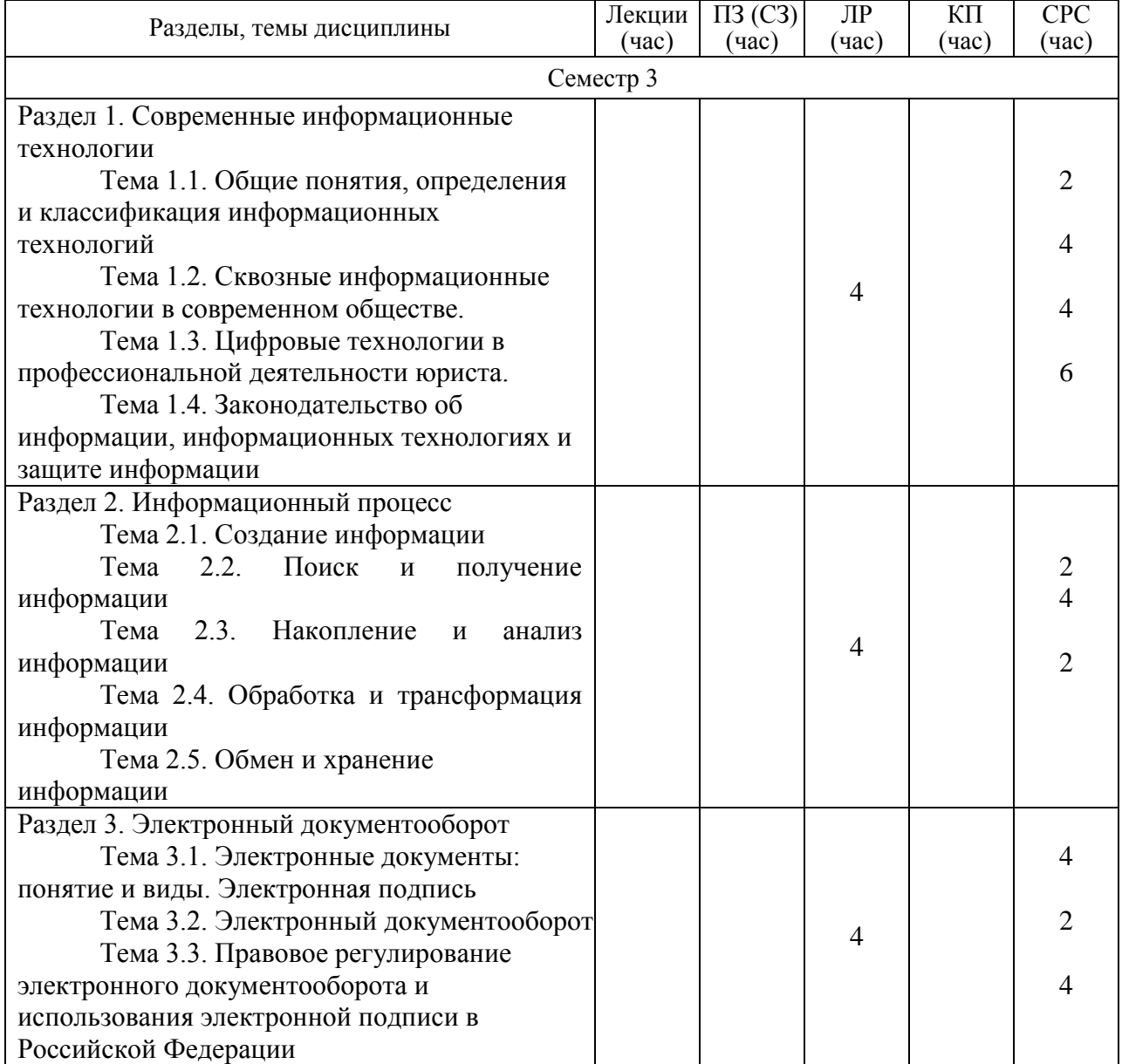

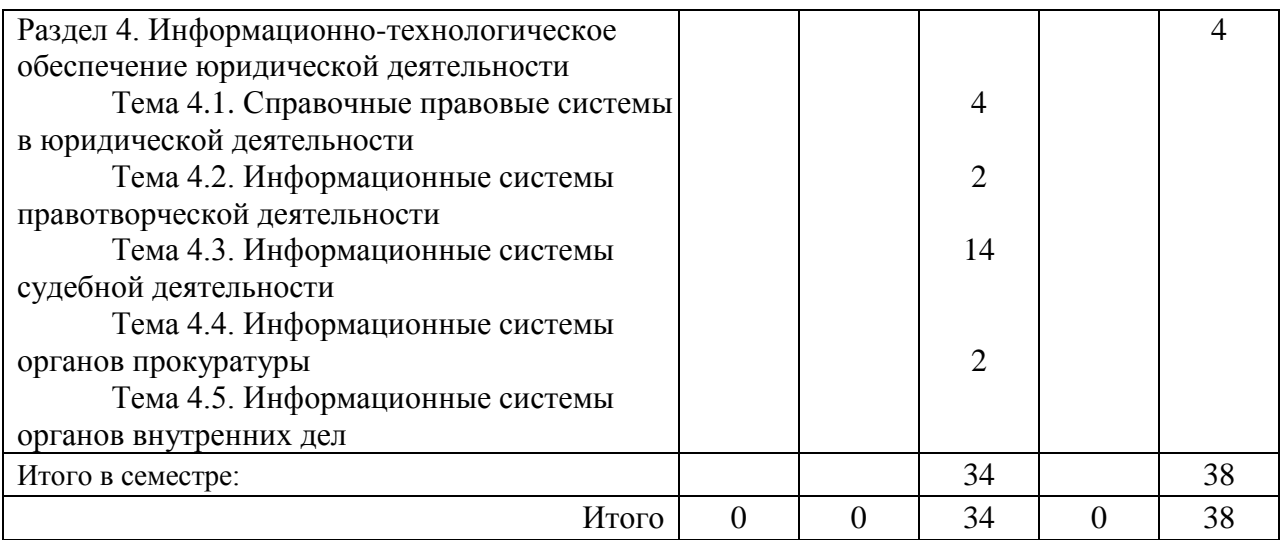

Практическая подготовка заключается в непосредственном выполнении обучающимися определенных трудовых функций, связанных с будущей профессиональной деятельностью.

4.2. Содержание разделов и тем лекционных занятий.

Содержание разделов и тем лекционных занятий приведено в таблице 4.

### Таблица 4 – Содержание разделов и тем лекционного цикла

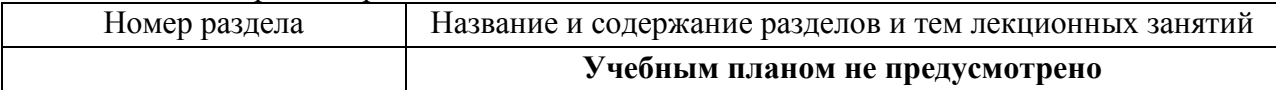

4.3. Практические (семинарские) занятия

Темы практических занятий и их трудоемкость приведены в таблице 5.

### Таблица 5 – Практические занятия и их трудоемкость

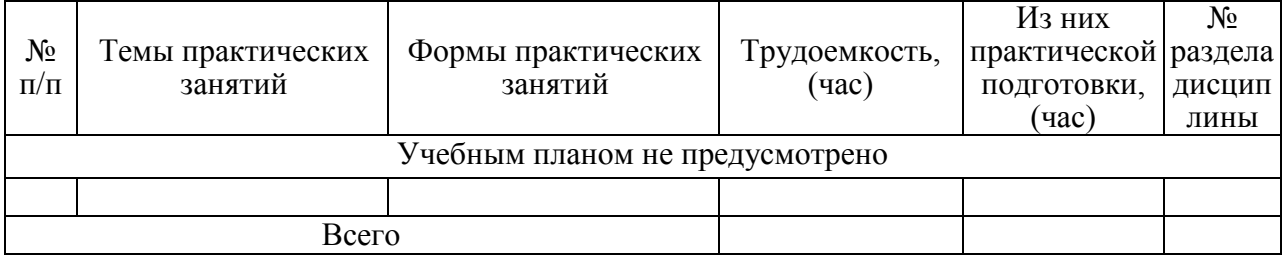

### 4.4. Лабораторные занятия

Темы лабораторных занятий и их трудоемкость приведены в таблице 6.

### Таблица 6 – Лабораторные занятия и их трудоемкость

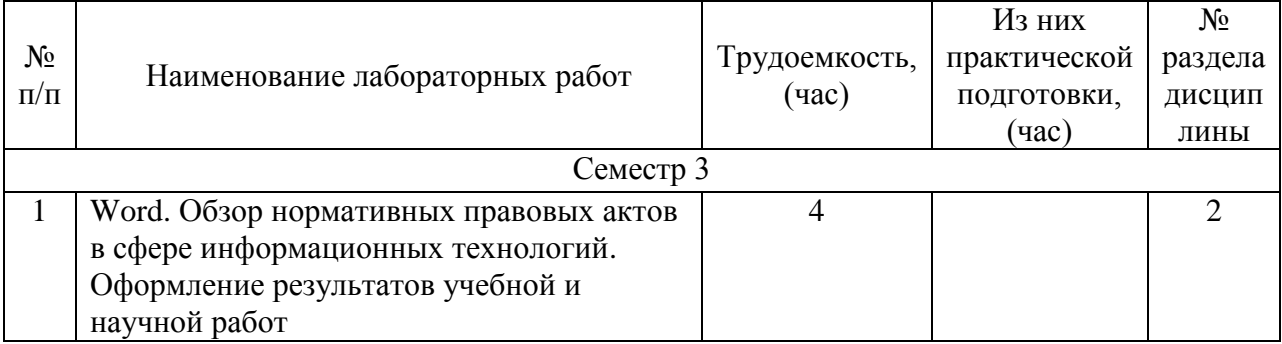

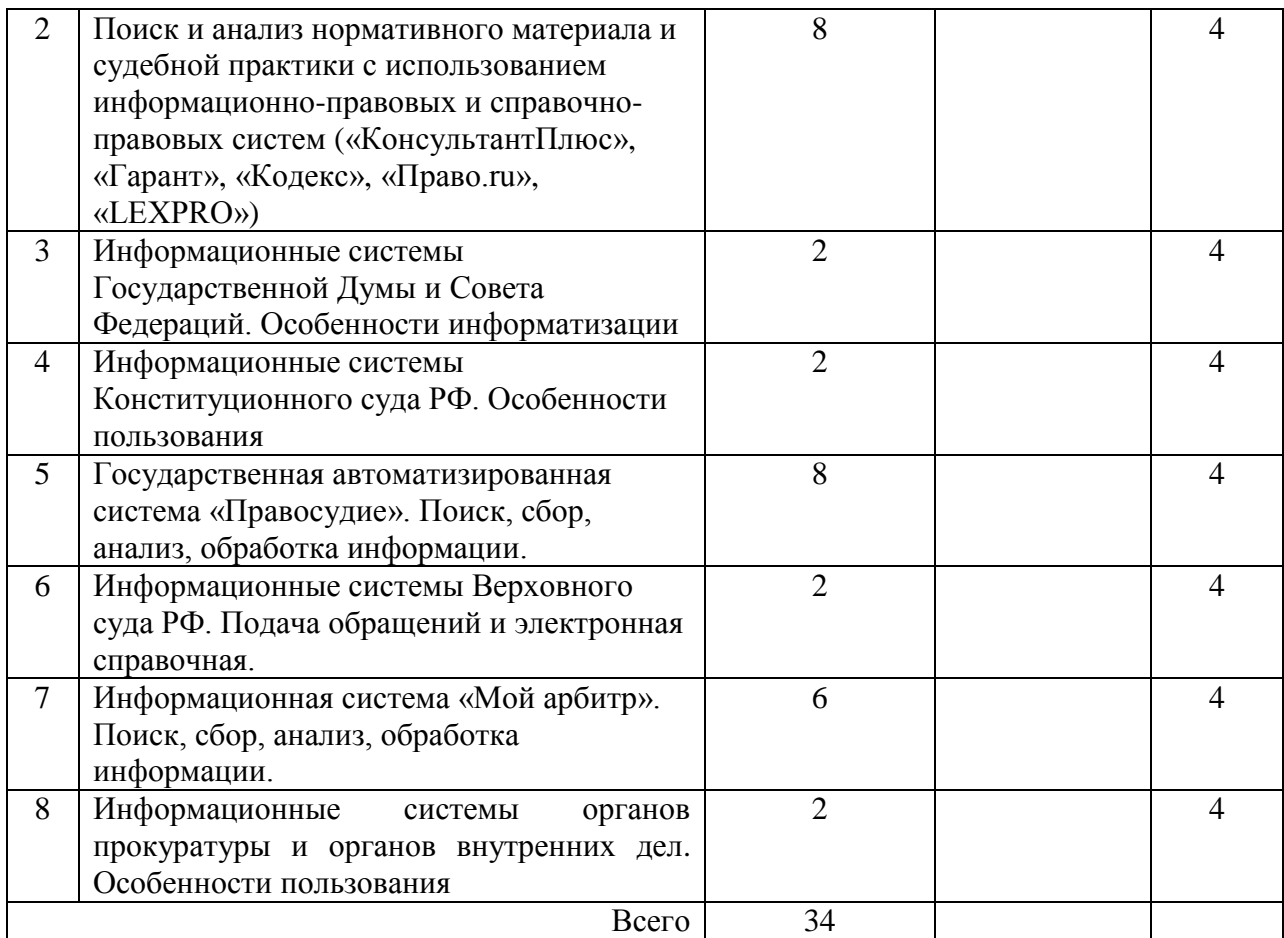

4.5. Курсовое проектирование/ выполнение курсовой работы Учебным планом не предусмотрено

### 4.6. Самостоятельная работа обучающихся

Виды самостоятельной работы и ее трудоемкость приведены в таблице 7.

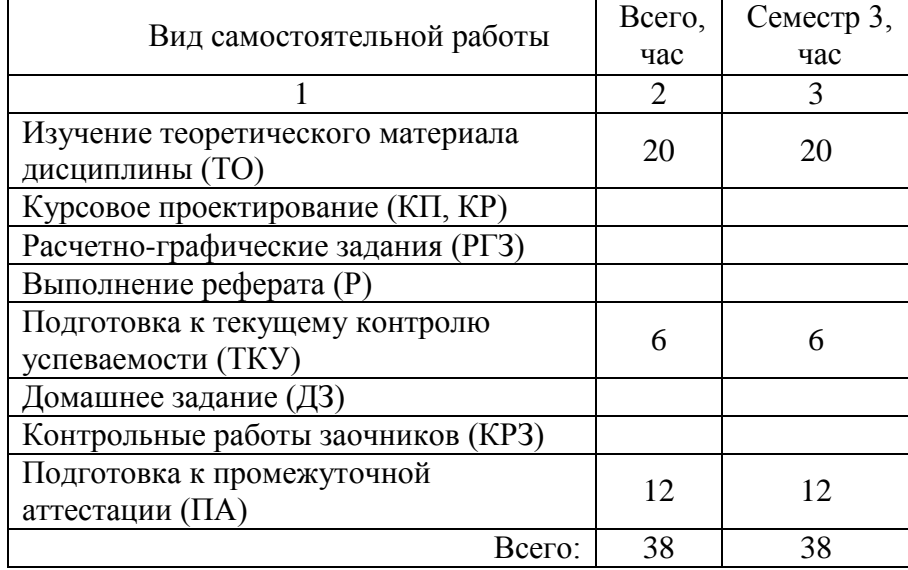

### Таблица 7 – Виды самостоятельной работы и ее трудоемкость

5. Перечень учебно-методического обеспечения

для самостоятельной работы обучающихся по дисциплине (модулю) Учебно-методические материалы для самостоятельной работы обучающихся указаны в п.п. 7-11.

### 6. Перечень печатных и электронных учебных изданий Перечень печатных и электронных учебных изданий приведен в таблице 8. Таблица 8– Перечень печатных и электронных учебных изданий

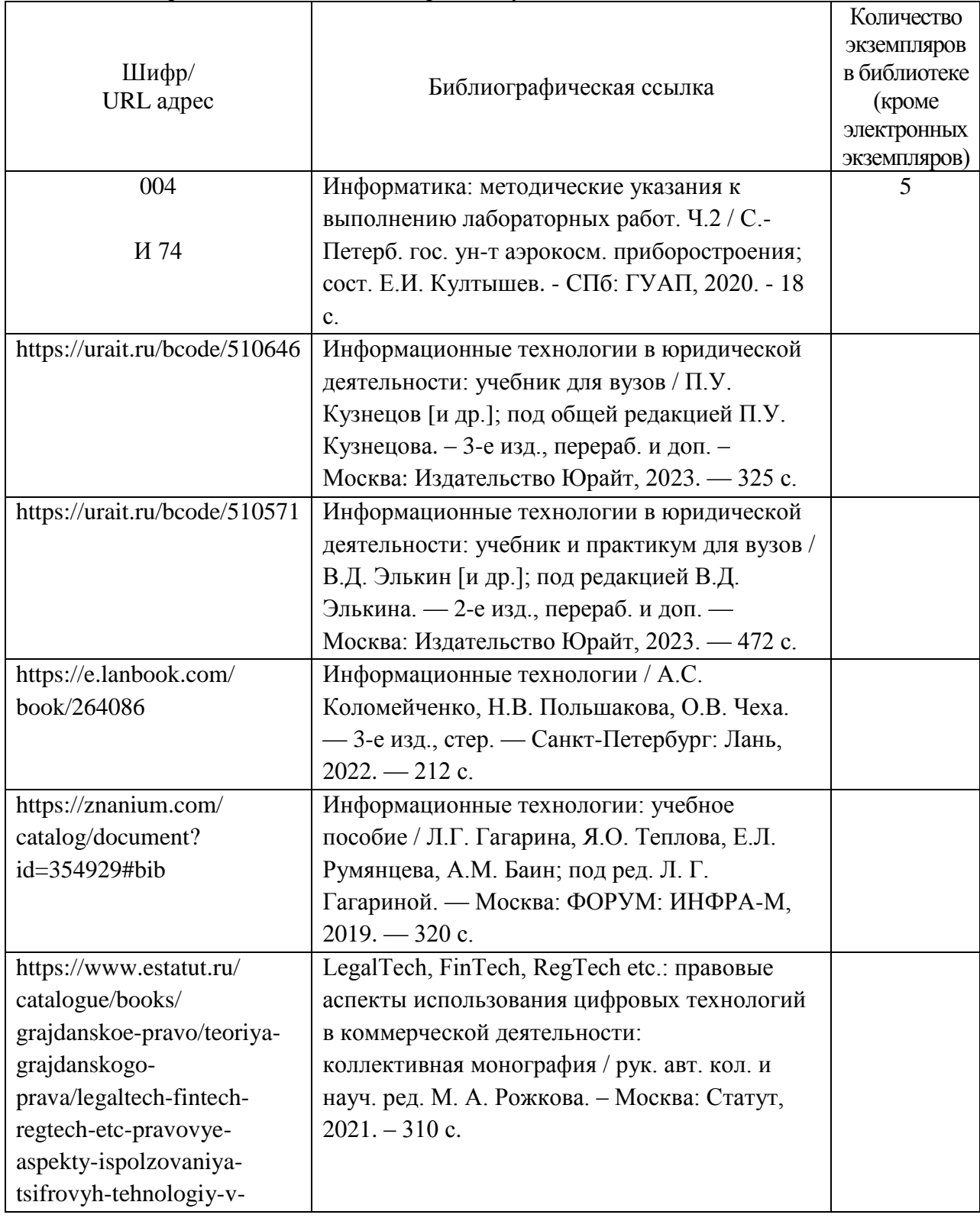

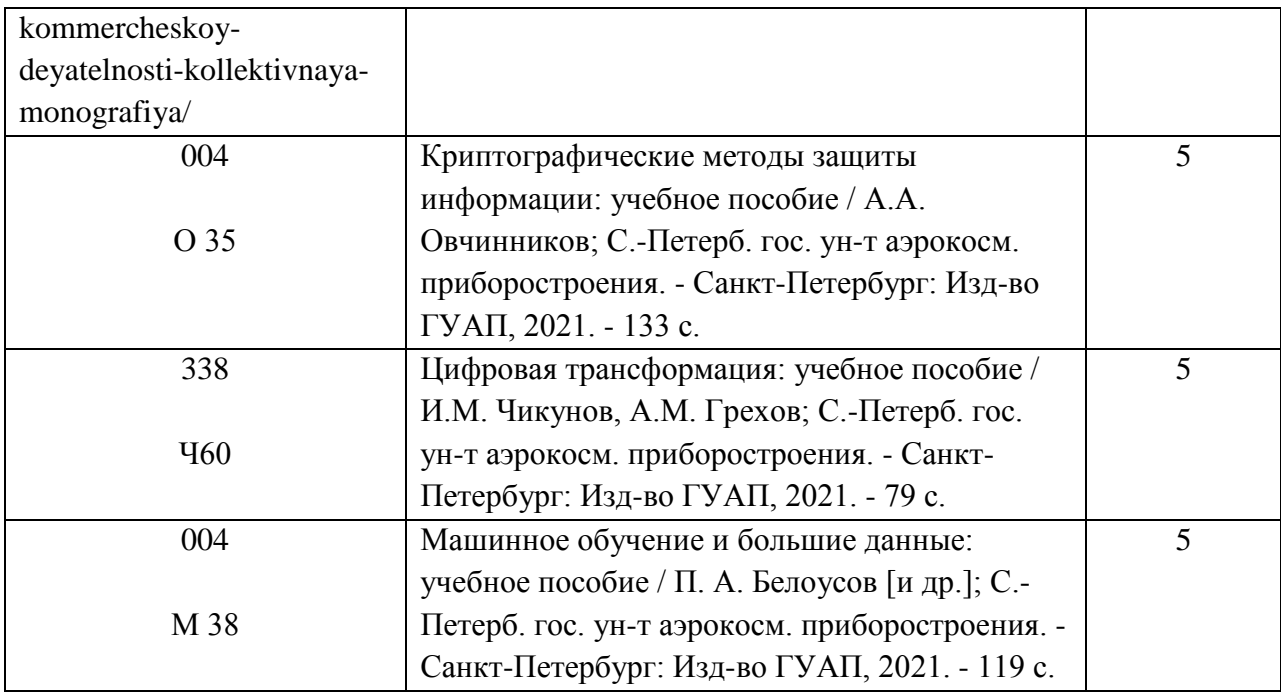

7. Перечень электронных образовательных ресурсов

информационно-телекоммуникационной сети «Интернет»

Перечень электронных образовательных ресурсов информационнотелекоммуникационной сети «Интернет», необходимых для освоения дисциплины приведен в таблице 9.

Таблица 9 – Перечень электронных образовательных ресурсов информационнотелекоммуникационной сети «Интернет»

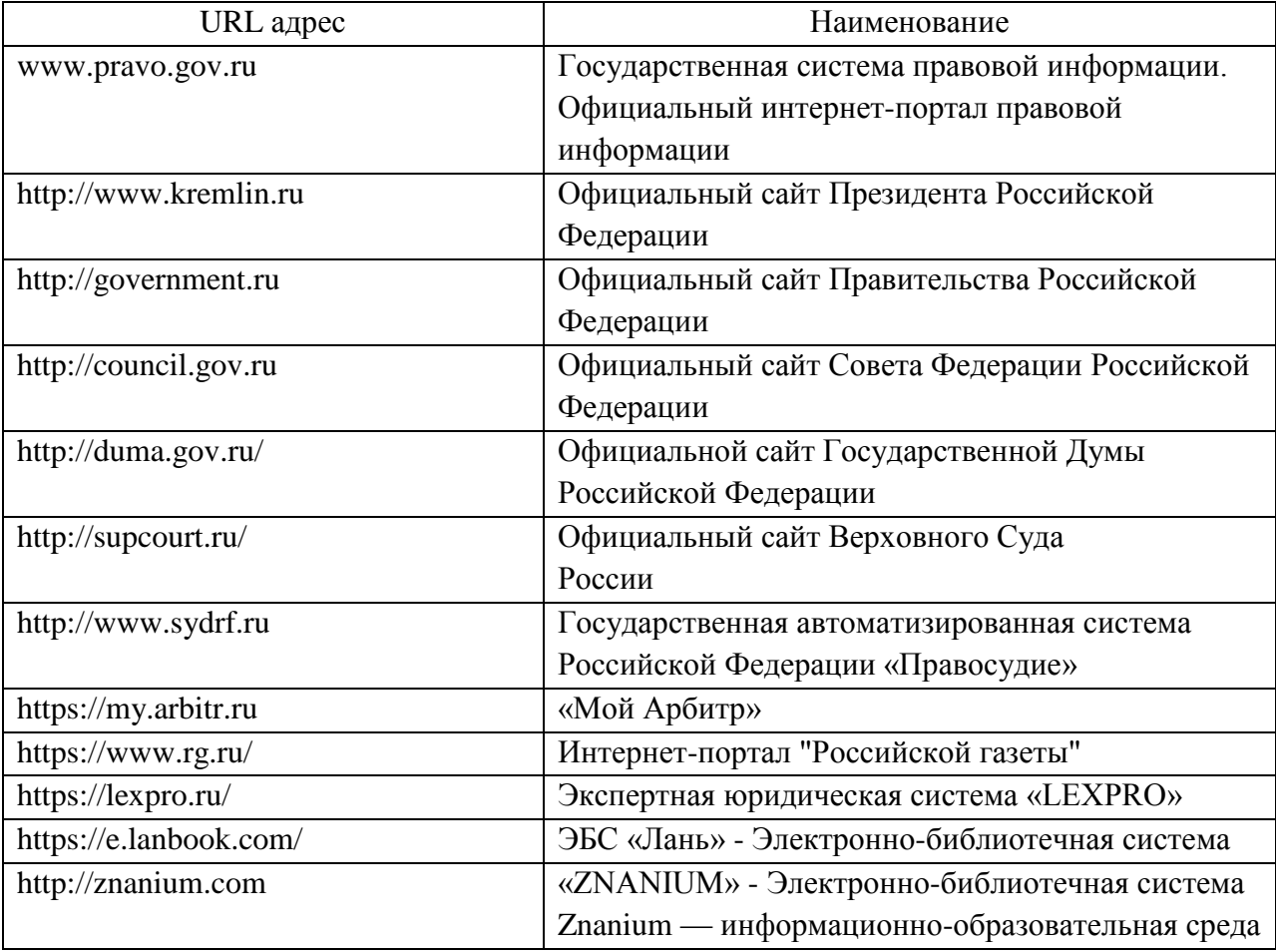

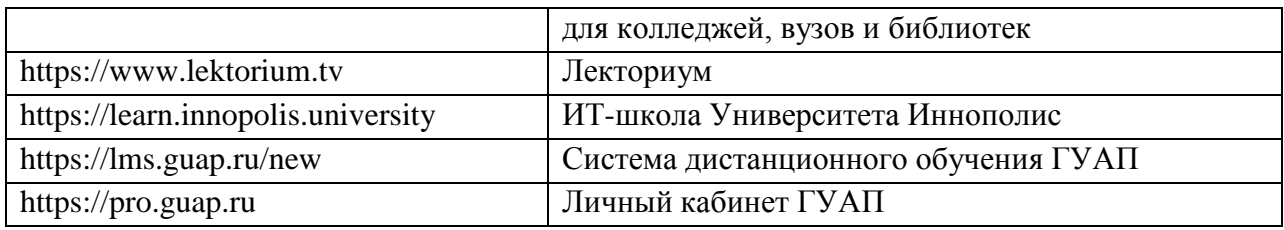

### 8. Перечень информационных технологий

8.1. Перечень программного обеспечения, используемого при осуществлении образовательного процесса по дисциплине.

Перечень используемого программного обеспечения представлен в таблице 10.

### Таблица 10– Перечень программного обеспечения

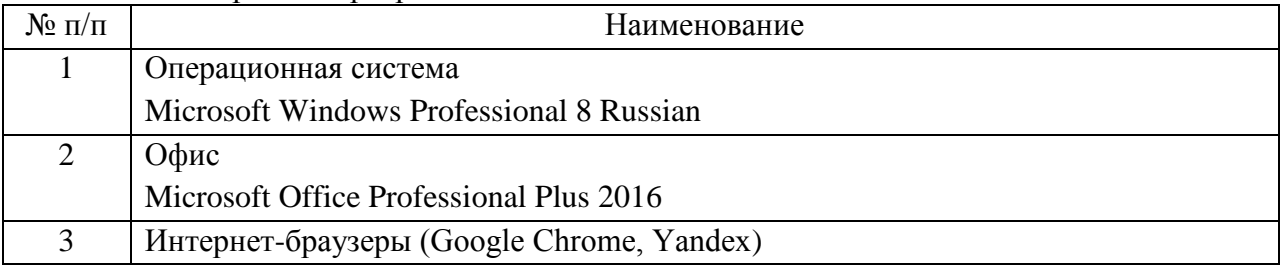

8.2. Перечень информационно-справочных систем,используемых при осуществлении образовательного процесса по дисциплине

Перечень используемых информационно-справочных систем представлен в таблице 11.

#### Таблица 11– Перечень информационно-справочных систем

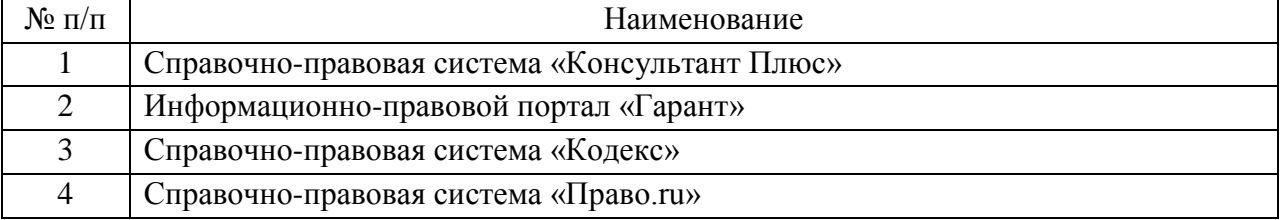

#### 9. Материально-техническая база

Состав материально-технической базы, необходимой для осуществления образовательного процесса по дисциплине, представлен в таблице12.

### Таблица 12 – Состав материально-технической базы

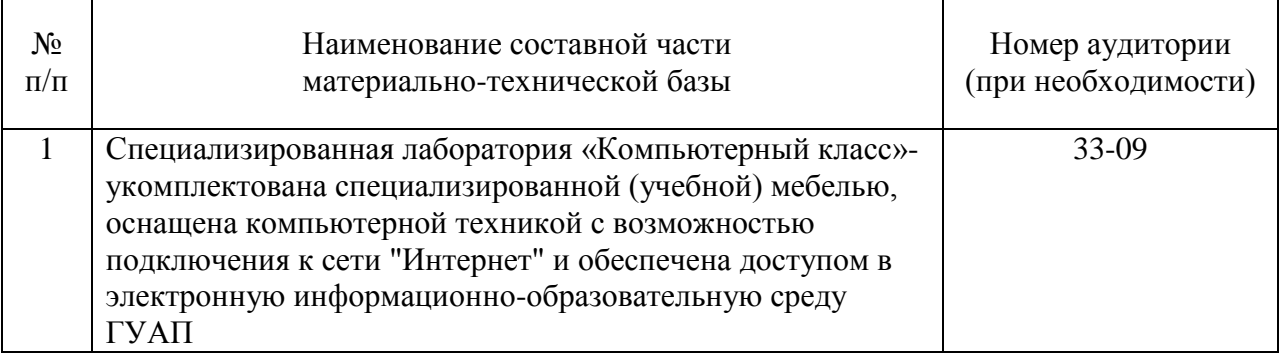

### 10. Оценочные средства для проведения промежуточной аттестации

10.1. Состав оценочных средствдля проведения промежуточной аттестации обучающихся по дисциплине приведен в таблице 13.

Таблица 13 – Состав оценочных средств для проведения промежуточной аттестации

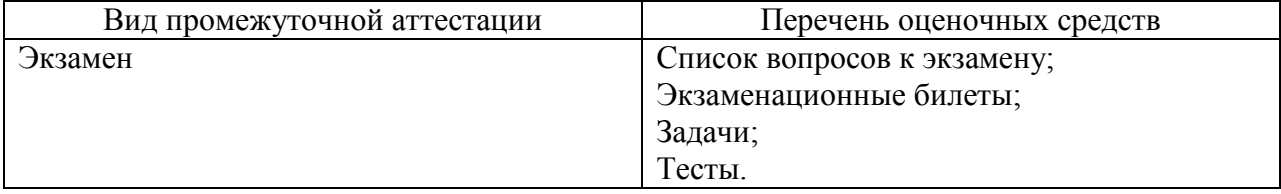

10.2. В качестве критериев оценки уровня сформированности (освоения) компетенций обучающимися применяется 5-балльная шкала оценки сформированности компетенций, которая приведена в таблице 14. В течение семестра может использоваться 100-балльная шкала модульно-рейтинговой системы Университета, правила использования которой, установлены соответствующим локальным нормативным актом ГУАП.

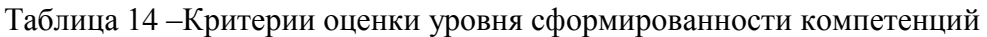

 $\mathsf{r}$ 

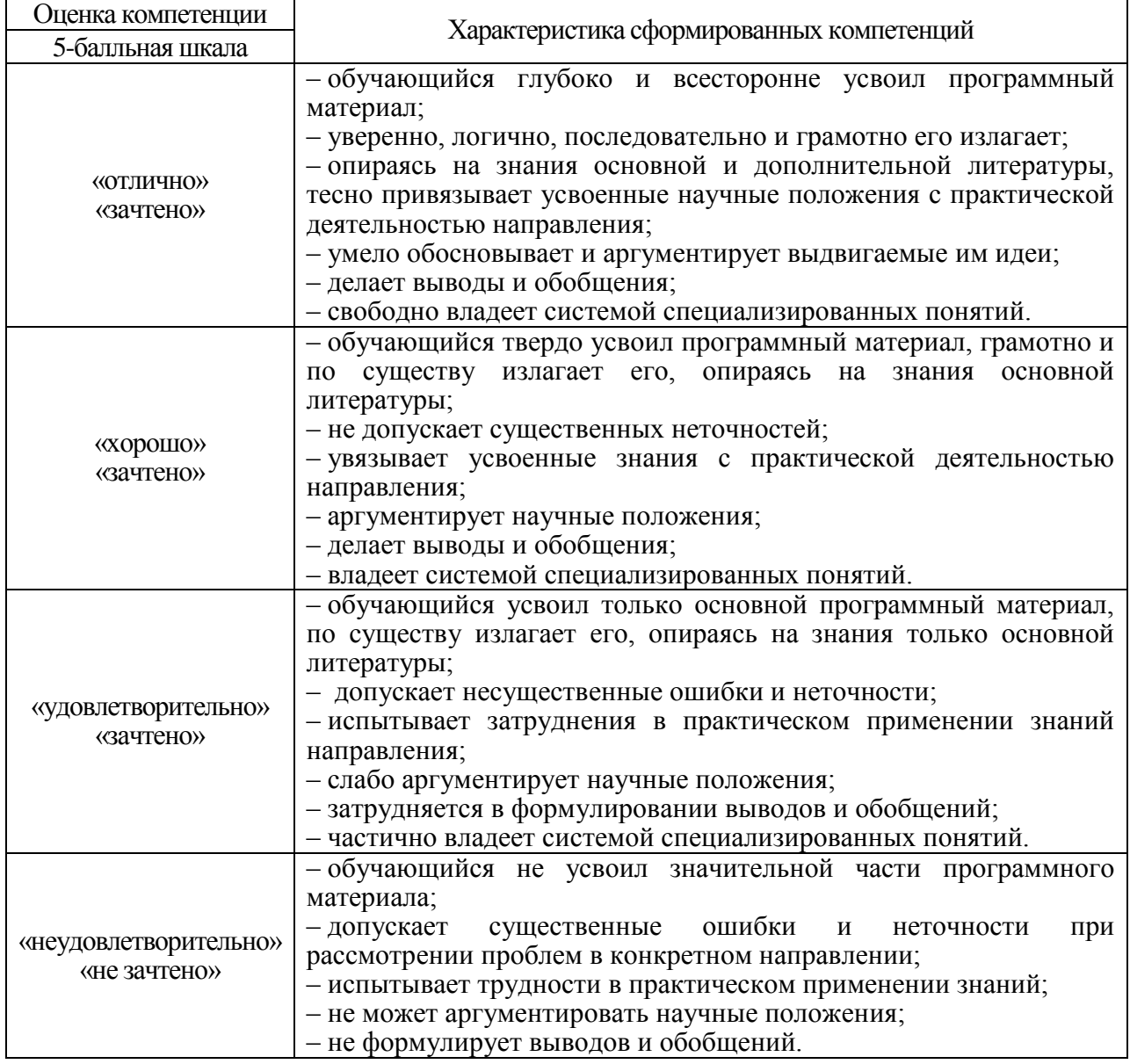

10.3. Типовые контрольные задания или иные материалы.

Вопросы (задачи) для экзамена представлены в таблице 15.

Таблица 15 – Вопросы (задачи) для экзамена

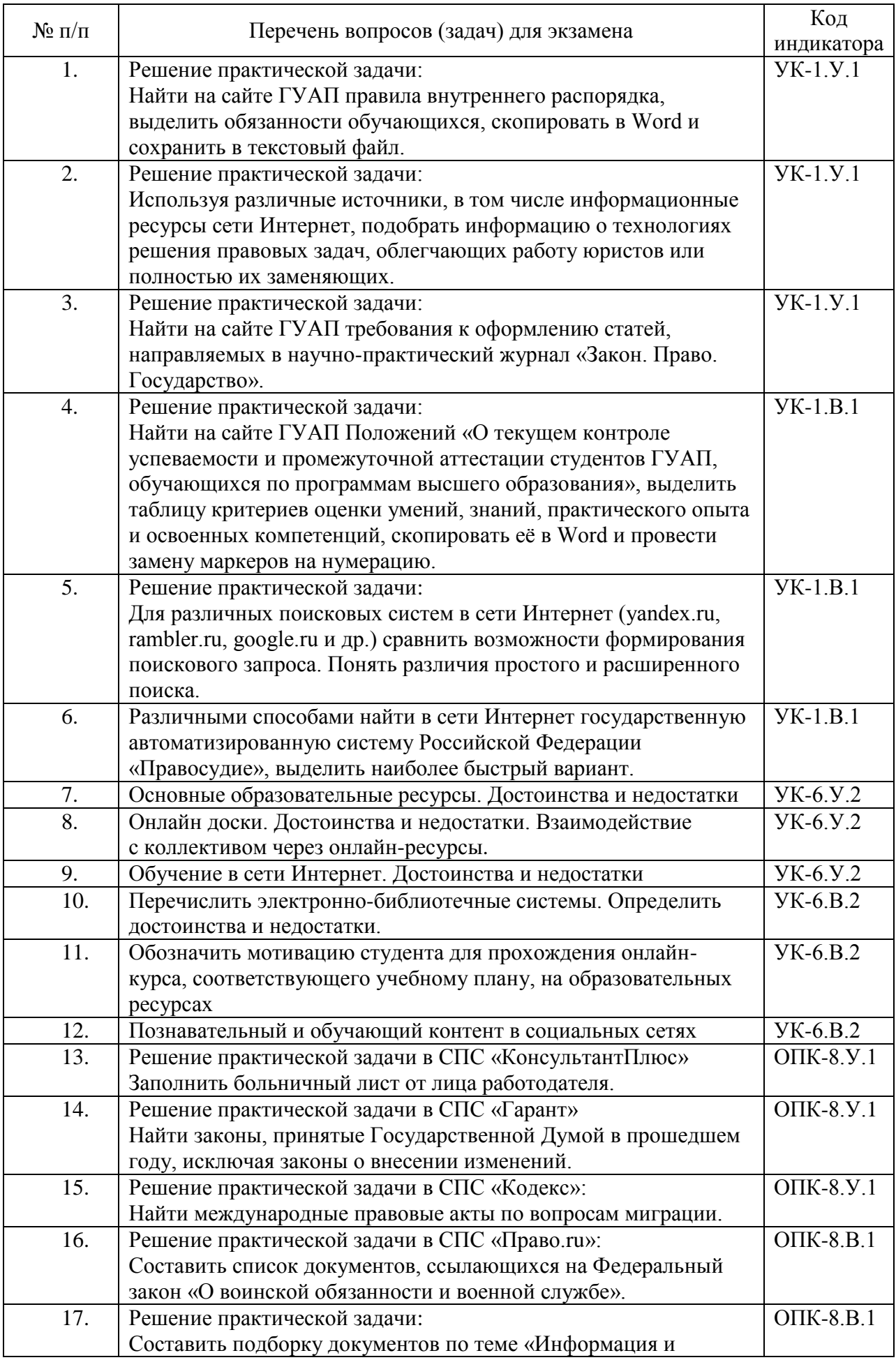

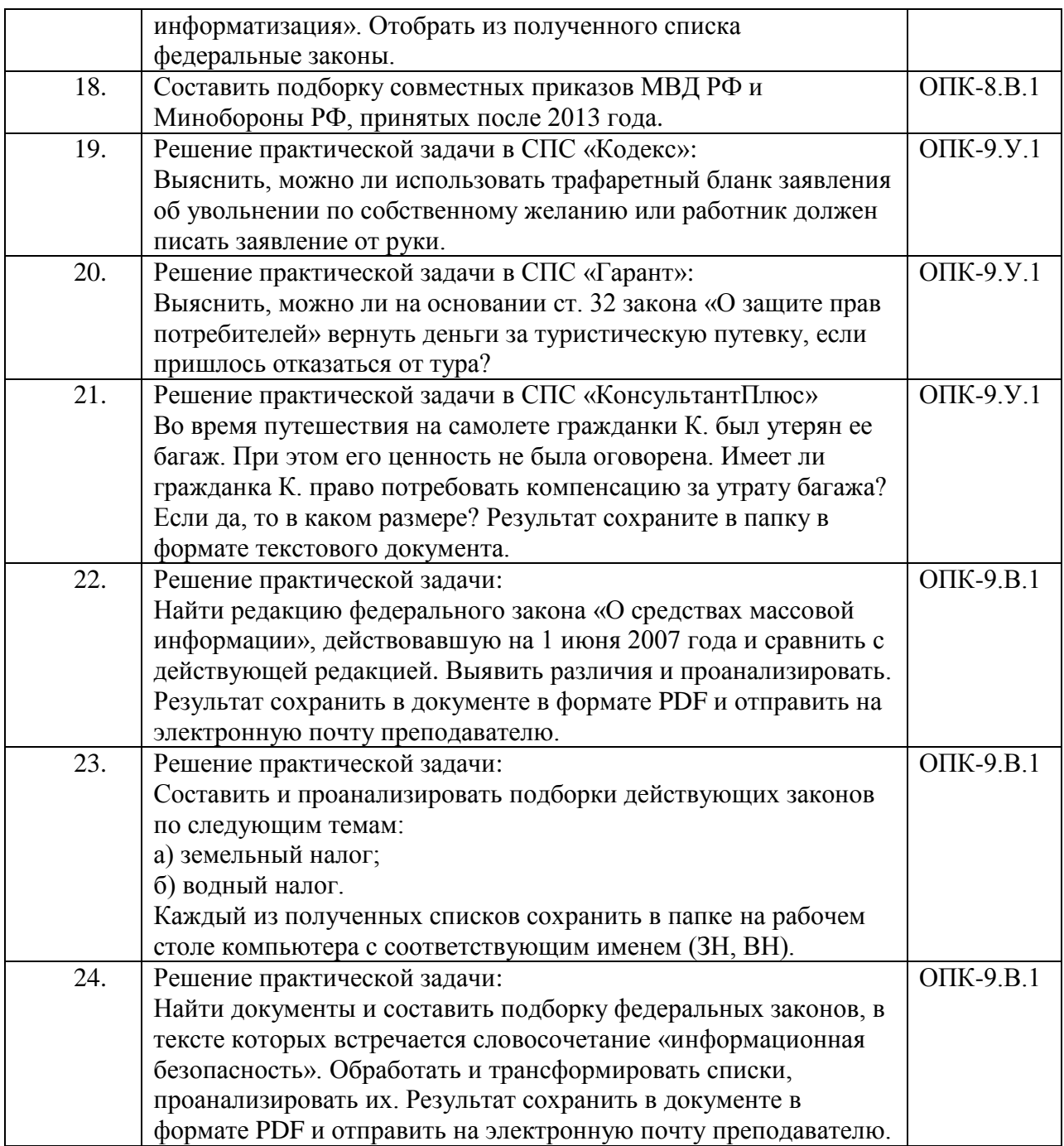

Вопросы (задачи) для зачета / дифф. зачета представлены в таблице 16. Таблица 16 – Вопросы (задачи) для зачета / дифф. зачета

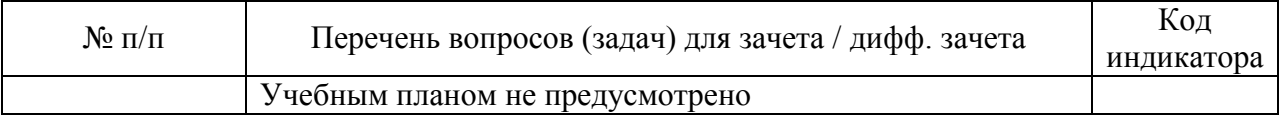

Перечень тем для курсового проектирования/выполнения курсовой работы представлены в таблице 17.

Таблица 17 – Перечень тем для курсового проектирования/выполнения курсовой работы

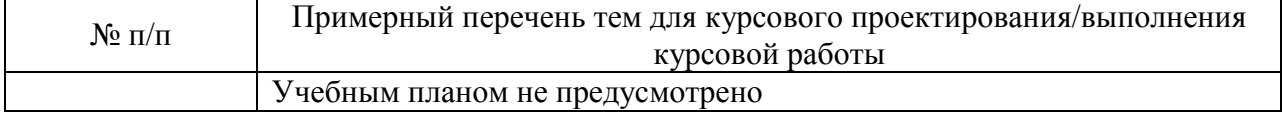

Вопросы для проведения промежуточной аттестации в виде тестирования представлены в таблице 18.

| $N_2$ п/п        | Примерный перечень вопросов для тестов                                                | Код<br>индикатора |  |  |
|------------------|---------------------------------------------------------------------------------------|-------------------|--|--|
| 1.               | Существует понятие «цифровых сквозных технологий»?                                    | <b>YK-1.Y.1</b>   |  |  |
|                  | А) Да                                                                                 |                   |  |  |
|                  | Б) Нет                                                                                |                   |  |  |
| 2.               | Отметьте классификационные признаки информационных                                    | <b>YK-1.Y.1</b>   |  |  |
|                  | технологий:                                                                           |                   |  |  |
|                  | По назначению и характеру использования<br>a)                                         |                   |  |  |
|                  | По пользовательскому интерфейсу<br>$\sigma$ )                                         |                   |  |  |
|                  | По способу организации сетевого взаимодействия<br>B)                                  |                   |  |  |
|                  | По принципу построения<br>$\Gamma$ )                                                  |                   |  |  |
|                  | По степени охвата задач управления<br>$\overline{A}$                                  |                   |  |  |
|                  | По участию ТС в диалоге с пользователем<br>e)                                         |                   |  |  |
|                  | По способу управления производственной технологией<br>ж)                              |                   |  |  |
|                  | Все вышеназванные<br>3)                                                               |                   |  |  |
| 3.               | Укажите, какие федеральные законы относятся к нормативным                             | <b>YK-1.Y.1</b>   |  |  |
|                  | правовым актам в сфере информационных технологий:                                     |                   |  |  |
|                  | Федеральный закон от 10 января 2002 года № 1-ФЗ «Об<br>a)                             |                   |  |  |
|                  | электронной цифровой подписи»;                                                        |                   |  |  |
|                  | Федеральный закон от 29 июля 2004 г. № 98-ФЗ «О<br>$\delta$                           |                   |  |  |
|                  | коммерческой тайне»;                                                                  |                   |  |  |
|                  | Федеральный закон от 27 июля 2006 г. № 149-ФЗ «Об<br>B)                               |                   |  |  |
|                  | информации, информационных технологиях и о защите<br>информации»;                     |                   |  |  |
|                  | Указ Президента Российской Федерации от 20 января 1994 г.<br>$\Gamma$ )               |                   |  |  |
|                  | № 170 «Об основах государственной политики в сфере                                    |                   |  |  |
|                  | информатизации»                                                                       |                   |  |  |
|                  | Закон РФ от 27 декабря 1991 г. № 2124-I "О средствах массовой<br>$\Box$ )             |                   |  |  |
|                  | информации"                                                                           |                   |  |  |
| $\overline{4}$ . | Укажите, что не относятся к нормативным правовым актам в сфере                        | <b>YK-1.B.1</b>   |  |  |
|                  | информационных технологий:                                                            |                   |  |  |
|                  | а) Федеральный закон от 9 февраля 2009 № 8-ФЗ «Об                                     |                   |  |  |
|                  | обеспечении доступа к информации о деятельности                                       |                   |  |  |
|                  | государственных органов и органов местного                                            |                   |  |  |
|                  | самоуправления»;                                                                      |                   |  |  |
|                  | Закон Российской Федерации от 5 марта 1992 г. № 2446-I «О<br>$\delta$ )               |                   |  |  |
|                  | безопасности»                                                                         |                   |  |  |
|                  | Национальная программа "Цифровая экономика Российской<br>B)                           |                   |  |  |
|                  | Федерации"                                                                            |                   |  |  |
| 5.               | Основными функциями современного текстового редактора                                 | <b>YK-1.B.1</b>   |  |  |
|                  | являются:                                                                             |                   |  |  |
|                  | а) ввод и редактирование текста;<br>б) создание и редактирование сложных изображений; |                   |  |  |
|                  | в) форматирование текста;                                                             |                   |  |  |
|                  | г) распечатка текстового документа.                                                   |                   |  |  |
| 6.               | Совокупность официальных взглядов на цели, задачи, принципы и                         | <b>YK-1.B.1</b>   |  |  |
|                  | основные направления обеспечения информационной безопасности                          |                   |  |  |
|                  | изложены в:                                                                           |                   |  |  |

Таблица 18 – Примерный перечень вопросов для тестов

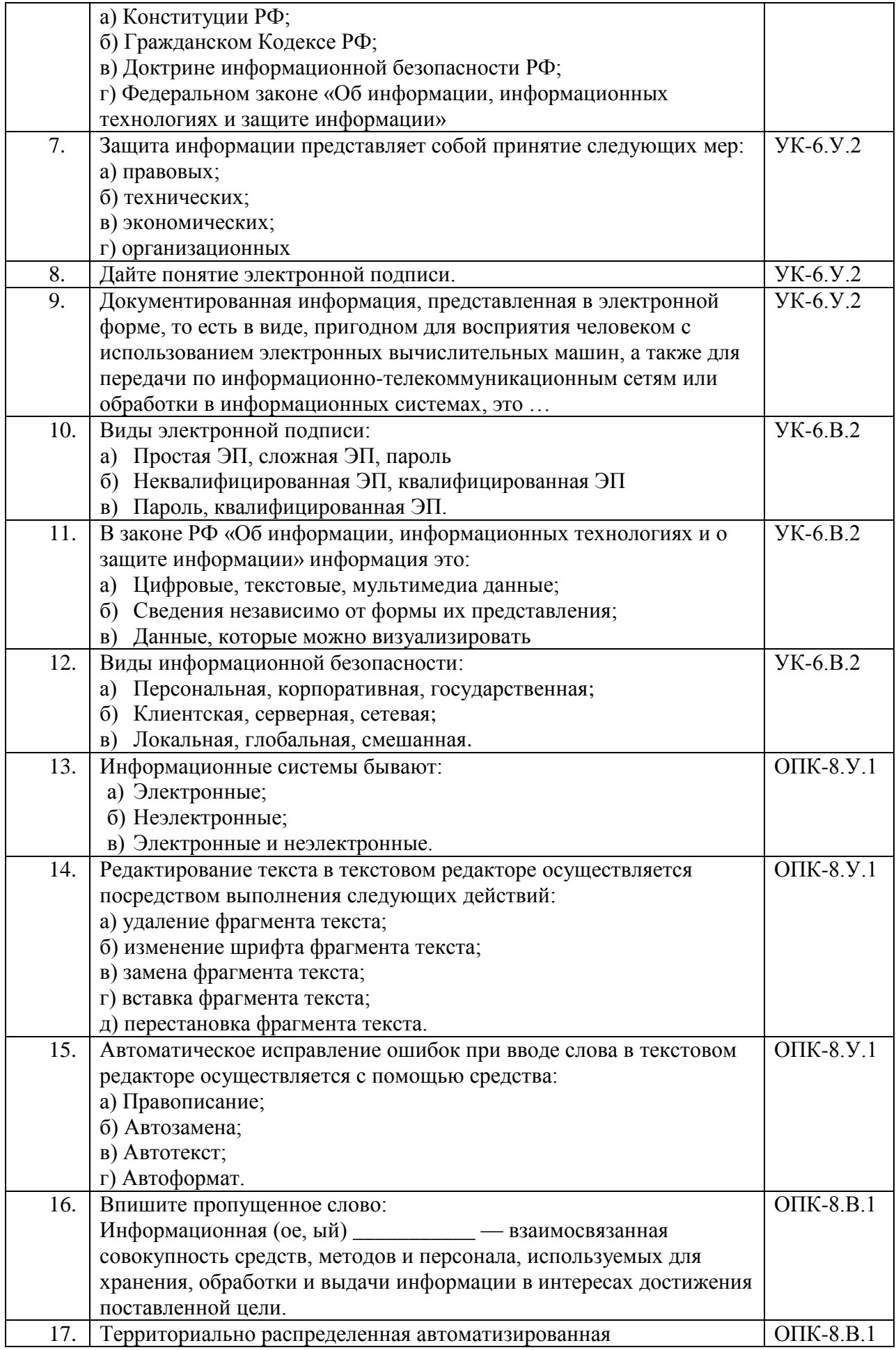

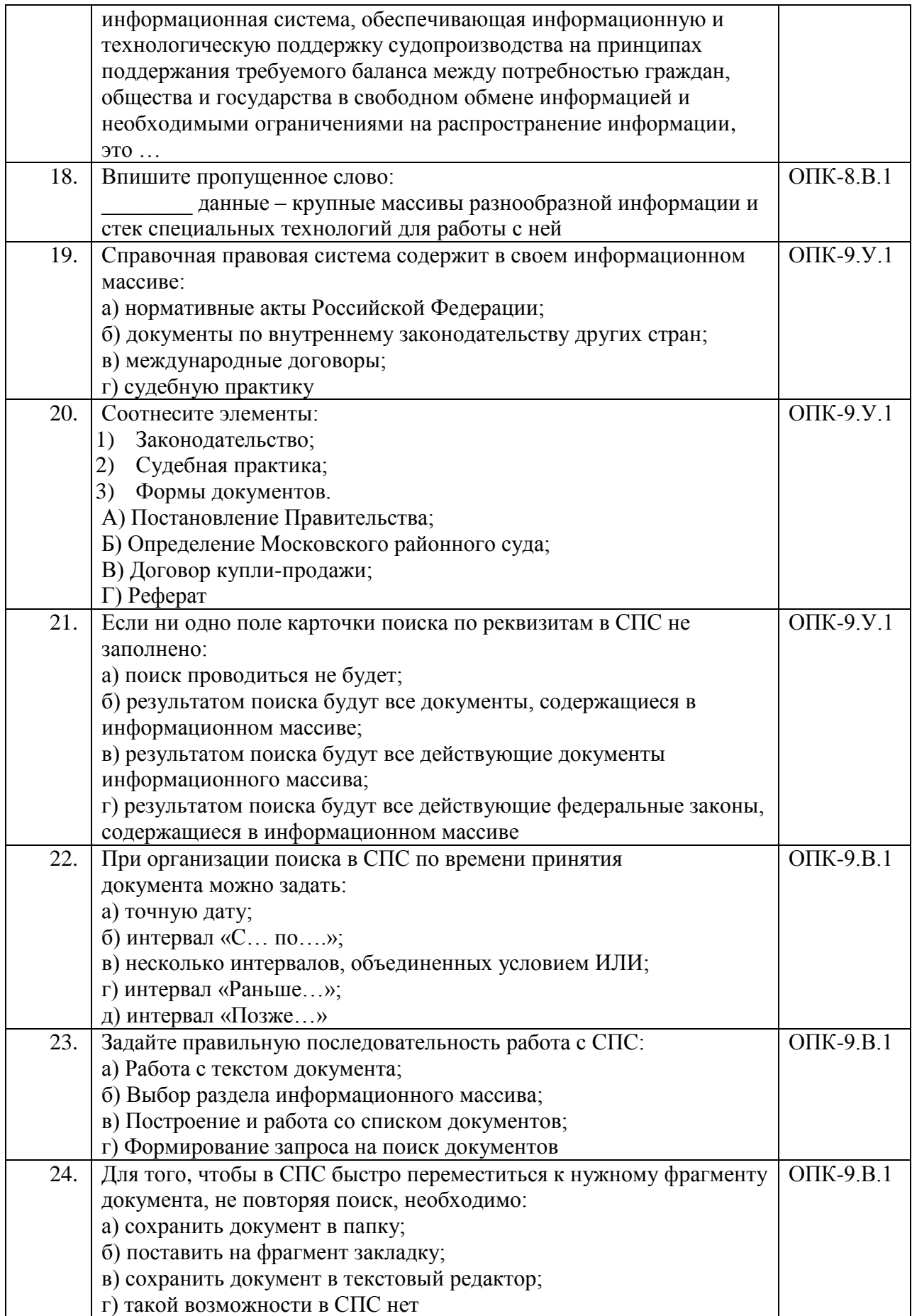

Перечень тем контрольных работ по дисциплине обучающихся заочной формы обучения, представлены в таблице 19.

Таблица 19 – Перечень контрольных работ

| $\Pi/\Pi$<br>JNQ. |                                        |                  | <b>pabot</b><br>контрольных<br>7DE.<br>чень . |
|-------------------|----------------------------------------|------------------|-----------------------------------------------|
|                   | не пр<br>$\cdot$ in the set of $\cdot$ | смотрено<br>٬۱۱٬ |                                               |

10.4. Методические материалы, определяющие процедуры оценивания индикаторов, характеризующих этапы формирования компетенций, содержатся в локальных нормативных актах ГУАП, регламентирующих порядок и процедуру проведения текущего контроля успеваемости и промежуточной аттестации обучающихся ГУАП.

11. Методические указания для обучающихся по освоению дисциплины

11.1. Методические указания для обучающихся по освоению лекционного материала *(учебным планом не предусмотрено).*

11.2. Методические указания для обучающихся по участию в семинарах *(учебным планом не предусмотрено)*

11.3. Методические указания для обучающихся по прохождению практических занятий *(учебным планом не предусмотрено)*

11.4. Методические указания для обучающихся по выполнению лабораторных работ

В ходе выполнения лабораторных работ обучающийся должен углубить и закрепить знания, практические навыки, овладеть современной методикой и техникой эксперимента в соответствии с квалификационной характеристикой обучающегося. Выполнение лабораторных работ состоит из экспериментально-практической, расчетноаналитической частей и контрольных мероприятий.

Выполнение лабораторных работ обучающимся является неотъемлемой частью изучения дисциплины, определяемой учебным планом, и относится к средствам, обеспечивающим решение следующих основных задач обучающегося:

 приобретение навыков исследования процессов, явлений и объектов, изучаемых в рамках данной дисциплины;

 закрепление, развитие и детализация теоретических знаний, полученных на лекциях;

получение новой информации по изучаемой дисциплине;

 приобретение навыков самостоятельной работы с лабораторным оборудованием и приборами.

### Задание и требования к проведению лабораторных работ

Задание к выполнению лабораторной работы выдается преподавателем в начале занятия в соответствии с планом занятий. Темы заданий по лабораторным работам приведены в табл.6 данной программы. Лабораторные работы выполняются в дисплейном классе в ауд. 33-09 индивидуально каждым студентом.

Выполнение лабораторной работы состоит из двух этапов:

- практического;
- контрольного в виде защиты отчета.

Структура и форма отчета о лабораторной работе

Отчет о лабораторной работе должен содержать: титульный лист, подготовительную часть (теоретическую), основную часть (практическую), выводы по результатам проделанной работы.

*На титульном листе* должны быть указаны: название дисциплины, название лабораторной работы, фамилия и инициалы преподавателя, фамилия и инициалы студента, номер его учебной группы и дата защиты работы.

*Подготовительная часть* должна содержать краткий анализ теоретического материла согласно заданной теме лабораторной работы по вариантам.

*Основная часть* должна содержать задание, результаты проделанной работы в виде текстовой и графической информации. Графическая часть содержит рисунки (скриншоты), иллюстрирующие проделанную работу.

*Выводы* о проделанной работе должны содержать подведения итогов достигнутых целей и выполненных задач лабораторной работы.

#### Требования к оформлению отчета о лабораторной работе

Титульный лист отчета должен соответствовать шаблону, приведенному в секторе нормативной документации ГУАП https://guap.ru/regdocs/docs/uch

Оформление основной части отчета должно быть оформлено в соответствии с ГОСТ 7.32-2017. Требования приведены в секторе нормативной документации ГУАП https://guap.ru/regdocs/docs/uch

При формировании списка источников студентам необходимо руководствоваться требованиями стандарта ГОСТ 7.0.100-2018. Примеры оформления списка источников приведены в секторе нормативной документации ГУАП. https://guap.ru/regdocs/docs/uch

Методические указания по выполнению лабораторных работ имеются в изданном виде:

 Шифр [004 И 74] Информатика и информационные технологии в юридической деятельности : методические указания к выполнению лабораторных работ / С.-Петерб. гос. ун-т аэрокосм. приборостроения ; сост. Е. И. Култышев. - СПб. : Изд-во ГУАП, 2018. - 15 с.

 Шифр [004 И 74] Информатика [Текст] : методические указания к выполнению лабораторных работ. ч. 1 / С.-Петерб. гос. ун-т аэрокосм. приборостроения ; сост.: Е. И. Култышев, О. И. Москалева. - СПб. : Изд-во ГУАП, 2018. - 23 с.

 Шифр [004 И 74] Информатика [Текст] : методические указания к выполнению лабораторных работ. ч. 2 / С.-Петерб. гос. ун-т аэрокосм. приборостроения ; сост.: Е. И. Култышев. - СПб. : Изд-во ГУАП, 2020. - 23 с.

Шифр [004 И 74] Информационные технологии. Справочная правовая система Консультант Плюс : методические указания к выполнению лабораторных работ / С.- Петерб. гос. ун-т аэрокосм. приборостроения ; сост.: Е. И. Култышев, Н. В. Зуева, В. М. Космачев. - СПб. : Изд-во ГУАП, 2017. - 47 с.

11.5. Методические указания для обучающихся по прохождению курсового проектирования/выполнения курсовой работы *(учебным планом не предусмотрено)*

11.6. Методические указания для обучающихся по прохождению самостоятельной работы

В ходе выполнения самостоятельной работы, обучающийся выполняет работу по заданию и при методическом руководстве преподавателя, но без его непосредственного участия.

Для обучающихся по заочной форме обучения, самостоятельная работа может включать в себя контрольную работу.

В процессе выполнения самостоятельной работы, у обучающегося формируется целесообразное планирование рабочего времени, которое позволяет им развивать умения и навыки в усвоении и систематизации приобретаемых знаний, обеспечивает высокий уровень успеваемости в период обучения, помогает получить навыки повышения профессионального уровня.

Методическими материалами, направляющими самостоятельную работу обучающихсяявляются:

учебно-методический материал по дисциплине;

11.7. Методические указания для обучающихся по прохождению текущего контроля успеваемости.

Текущий контроль успеваемости предусматривает контроль качества знаний обучающихся, осуществляемого в течение семестра с целью оценивания хода освоения дисциплины.

Текущий контроль успеваемости студентов проводится путем мониторинга результатов выполнения лабораторных работ, контрольными вопросами на защите лабораторных работ.

Своевременная сдача отчетов по лабораторным заданиям и положительный результат на защите этих работ может учитываться при проведении промежуточной аттестации.

11.8. Методические указания для обучающихся по прохождению промежуточной аттестации.

Промежуточная аттестация обучающихся предусматривает оценивание промежуточных и окончательных результатов обучения по дисциплине. Она включает в себя:

 экзамен – форма оценки знаний, полученных обучающимся в процессе изучения всей дисциплины или ее части, навыков самостоятельной работы, способности применять их для решения практических задач. Экзамен, как правило, проводится в период экзаменационной сессии и завершается аттестационной оценкой «отлично», «хорошо», «удовлетворительно», «неудовлетворительно».

Система оценок при проведении промежуточной аттестации осуществляется в соответствии с требованиями Положений «О текущем контроле успеваемости и промежуточной аттестации студентов ГУАП, обучающихся по программам высшего образования» и «О модульно-рейтинговой системе оценки качества учебной работы студентов в ГУАП».

# Лист внесения изменений в рабочую программу дисциплины

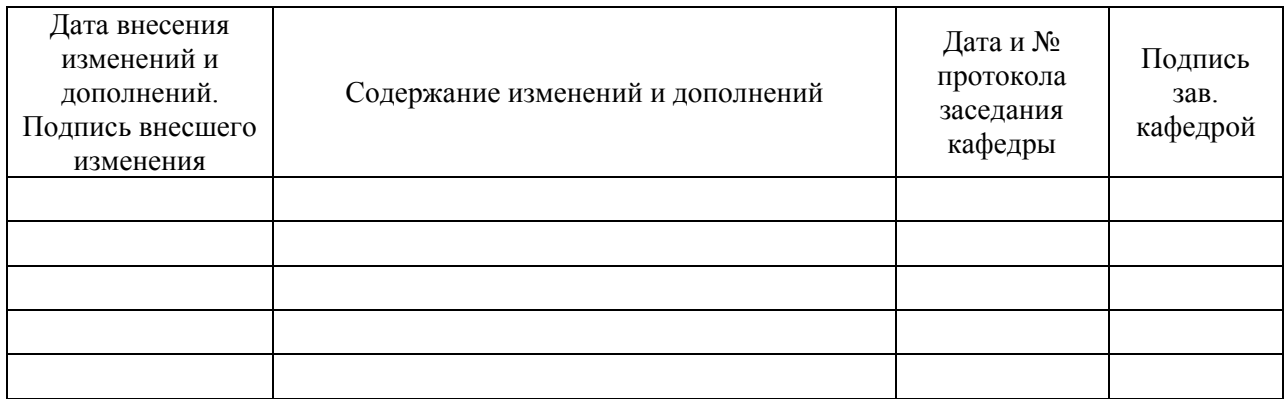